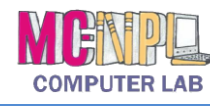

MICROSOFT WORD 2010 **Handout 1: The Ribbon**

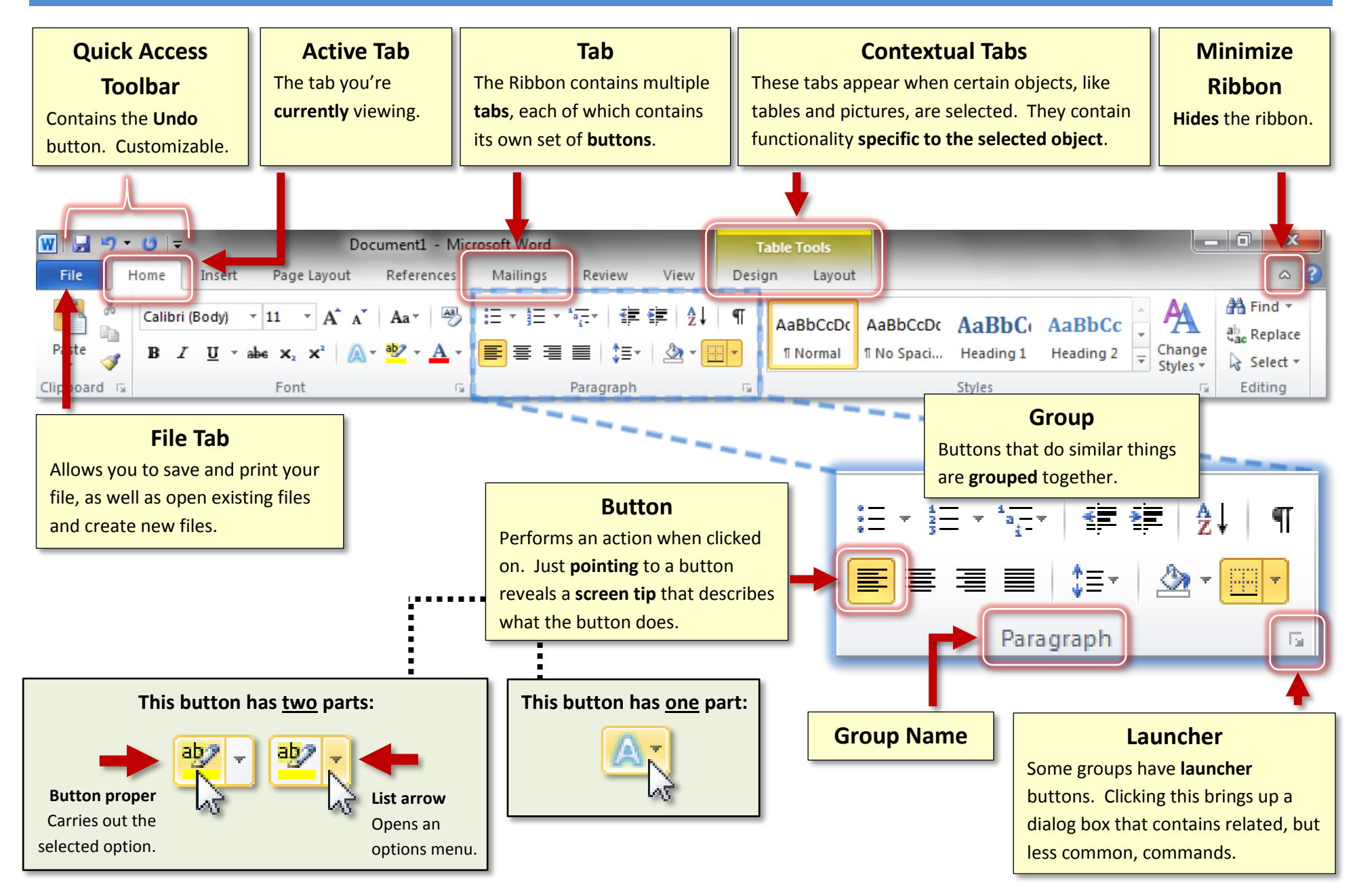